## OrganizerMaX Crack Keygen [Updated]

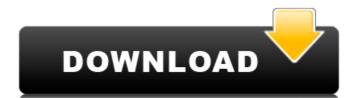

## OrganizerMaX Crack Free

OrganizerMaX 2022 Crack is a powerful and easy-to-use application for organizing your files. It allows you to create and save documents, as well as organize them in a variety of ways. It also lets you open, preview, and access any of your documents and email attachments in just one click. Adds a new column to the preferences of Terracotta Cache that shows the uptime of the cache. Caprica software v1.1.3 Free download Features: - Create \*x\* files that receive the same data by round-robin. - Prefetch the data and start your application before it is needed. - Add clients to your cluster without restarting the cluster. - Overwrite files which are newer. - Be notified when the file in the cache server is changed. Caprica software v1.1.3 Free download IMAGIST Contact Resource & Scheduler v1.0.3.6 IMAGIST Contact Resource & Scheduler adds the Contact Resource list on the top of Contact Manager, and provides the target Contact Resource ID number. ■ The contact resource field of the Contact Resource types are addable. ■ Users can manage the contact resource types. ■ Now, multiple requests to the same Contact Resource who was used for scheduled messages will be canceled when the target Contact Resource & Scheduler Free download DB 2.1.12 FREE Edition for openSUSE 11.4 DB 2.1.12 Free Edition for openSUSE 11.4 distribution, is a free edition of the DB software under the open-source GNU General Public License

#### OrganizerMaX [Mac/Win]

OrganizerMaX Serial Key helps you organize your documents, quicken your access to them, and save your efforts. If you have a lot of files and directories so you can easily find and access them. It has a clean and simple interface for easy and fast access to your data. It can help you: Organize your directories and files (including external hard drives, RAID arrays, and SMB shares) Easily create a list of recently accessed files in any folders (whether empty or not) Assign a label to any files or folders Quickly add new tags to any files or folders Search and filter any files and folders, based on their tags Download as much email attachments as you want OrganizeMaX Backup will save your settings and changes, and allow you to restore from backup if needed. FileOpus: Free to try, Free to use FileOpus is a free online application that can help you automate the process of merging multiple PDF, JPG or any other raster files. You can merge multiple files in different formats without a problem. With FileOpus, you will be able to merge more than just images as it also allows you to merge documents, audio and video. FileOpus supports a wide variety of raster files and formats such as PDF, PostScript, JPG, TIFF, BMP, GIF, PNG, EMF, EPS, PCX, TGA, XPS and more. You can also merge text files, Excel worksheets, Word documents and HTML pages. You can also select only a part of each files to be included in the final product if required. You can even configure different output formats for the new document. Unlike other free online file merger tools, with FileOpus you have all the most used annotations for PDF files including bookmarks, tables of contents, text and image frames and many other features. You can even print your merged documents. With FileOpus you can also group together several files and avoid having multiple copies. File 91bb86ccfa

#### OrganizerMaX [2022-Latest]

OrganizerMaX is a multi-task manager for all your files, allowing you to quickly find anything in your documents, home folders and other locations. Track file and folder tasks so you'll never lose them again! Features: – Create tasks, linked to documents, home folders – Download files and open any attachment found in a remote link – Lots of useful search fields to find what you need – Set different tags for your tasks – Create groups and color codes for your tasks – Design your own settings – Autodetect signature by email – Store passwords for any website in one central place – Store documents, images and other files and save any of them to a new location – Extract anything from any mail attachment – Automatically download emails and files – Organize your home folders – Store pictures for access in any folder – Set tags for files, documents and folders – Default search on tags, custom searches – Free – View your stats graphically – Software authorizations – System requirements: Windows 2000/XP/Vista – Direct download on Google Play for Android – Installation files: 271 KB Discover latest and upcoming software. Enter your email and get the best deals. a condition precedent to this right. ADVERTISEMENT The majority relies on American Midland Construction Co. v. Employers Mutual of Wausau for the proposition that when an employee sustains a compensable workprace injury, the employee is only entitled to workers' compensation benefits that are attributable to the injury. The majority states that its "decision is further constrained by the general rule that indemnification is allowed against a carrier only if the employer would be liable to the third party in question." The majority then notes that it would not allow an independent contractual indemnity. First, I am not suggesting that the injured employee should lose his claim to workers' compensation benefits when a third party is held liable for damages. But I am suggesting that the employee should be entitled to all of the damages awarded for his injuries. Second

### What's New in the OrganizerMaX?

- Intuitive interface - Import multiple documents and remove duplicates - Color-coded tags display quick and organized information OrganizerMaX is the easiest way to manage your files and folders with just a click of a button. You can even sort your files and folders directly from the OrganizerMaX window. And if your files and folders belong to different folders on your computer, you can easily set up the filenaming structure you want. Manage your tasks easily thanks to the OrganizerMaX Outlook plug-in. Its rapid and intuitive interface allows you to find, sort, copy, and move tasks quickly and with ease. Filter tasks, find shortcuts to your most important tasks, and get immediate notification when your tasks are complete. Just click and you're on your way to a more organized Outlook experience. An easy way to find and manage your contacts by type, name, email, etc. So you can find any contact in your contact list immediately. OrganizerMaX is simple to use, while offering very powerful features. With OrganizerMaX you will achieve maximum organization and find every file at the same time you need it, all in one place. OrganizerMaX is a simple tool which should not be used by those with no experience and experience with it. OrganizerMaX is the easiest way to manage your daily tasks. It gives you the power to organize your files and folders with just a click of a button. You can even sort your files and folders directly from the OrganizerMaX window. And if your files and folders belong to different folders on your computer, you can easily set up the filenaming structure you want. An easy way to find and manage your contacts by type, name, email, etc. So you can find any contacts by type, name, email, etc. So you can find any contacts by type, name, email, etc. So you can find any contacts by type, name, email, etc. So you can find any contacts by type, name, email, etc. So you can find any contacts by type, name, email, etc. So you can find any contacts by type, name, email, etc. So you can find any contacts by ty

# **System Requirements For OrganizerMaX:**

Windows 7, Vista, XP DirectX 9.0c OpenGL 2.0 12GB+ Hard Disk Space 1024×768 Minimum Resolution Minimum System RAM 512MB Linux Compatible OpenGL 2.0 or higher Must have OpenGL Requires QT3, QT4 or QT5 Resolution:1024×768 Minimum Resolution:1024×768 Windows 7, Related links: